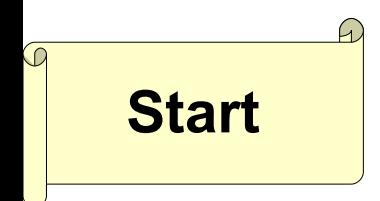

## **Differentialrechnung Start Ziel**

#### **Mittlere Änderungsrate**

ist für eine Funktion f im Intervall [x 0 ;x] die **Sekantensteigung** und wird berechnet mit Hilfe des **Differenzenquotienten**

 *y x* =  $f(x)-f(x_0)$ *x*−*x*<sup>0</sup>

### **Lokale Änderungsrate**

zur

einer Funktion f an einer bestimmten Stelle x<sub>o</sub> wird

beschrieben durch die

# **Tangentensteigung**

an dem Punkt x<sub>o</sub>. Ein Näherungswert für die lokale Änderungsrate der Funktion f an der Stelle x<sub>o</sub> ist

$$
\frac{\Delta y}{\Delta x} = \frac{f(x_0 + h) - f(x_0)}{h}
$$

(für kleines h, z.B. 0,001)

Der beste Wert für die Lokale Änderungsrate wird ermittelt mit der

### **h-Methode**

$$
\lim_{h \to 0} \frac{f(x_0 + h) - f(x_0)}{h}
$$

### zur **Ableitung**

Ist der Grenzwert des Differenzenquotienten der Funktion f an der Stelle x

$$
\lim_{x \to x_0} \frac{f(x) - f(x_0)}{x - x_0} = f'(x_0)
$$

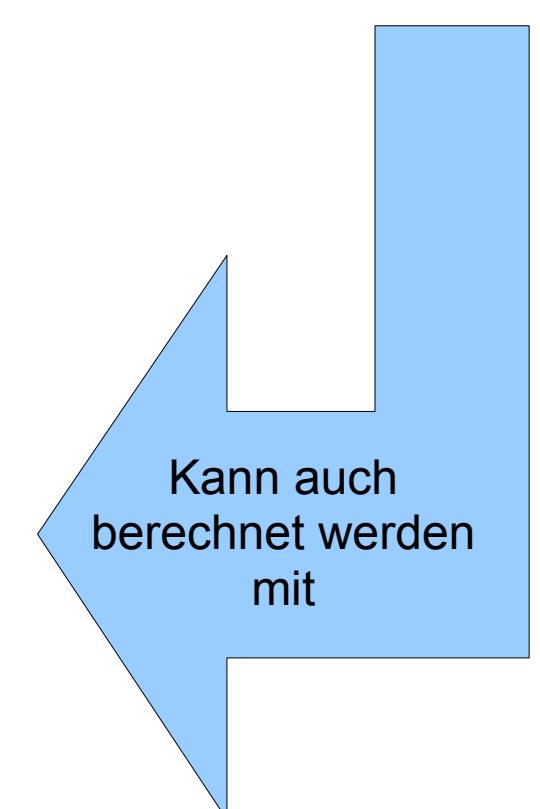